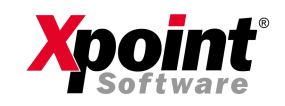

Xpoint Software GmbH Buchenstraße 6 95339 Neuenmarkt

Eon 09227 9450-0 Fax 09227 9450-10

www.XpointSoftware.de info@XpointSoftware.de

Neuenmarkt, 30.07.2020

Sehr geehrter Anwender, sehr geehrte Anwenderin,

aufgrund eines Windows-Updates in 2019 wurde die Update-Routine von X-tanken außer Kraft gesetzt. Nun ist es soweit und wir können Ihnen die neue (alte) Updateroutine ausliefern. Dies werden wir in den nächsten Tagen im Hintergrund für Sie ausführen.

Mit der neuen Update-Routine kommen jetzt aber neue Systemanforderungen auf Ihren Server zu. Diese haben wir in unseren allgemeinen Systemvoraussetzungen hier niedergeschrieben:

## https://onlinedoku.xpointsoftware.de/doku.php?id=systemvoraussetzungen:start

Im Wesentlichen sind folgende Anpassungen erforderlich:

- Ab sofort erforderlich:
	- o Installation der Systembefehle wget und/oder curl zum Download von Updates und Update-Informationen (soweit nicht vorhanden)
	- o Anpassung der Netzwerkkonfiguration (z.B. Routing und/oder Firewall), damit Downloads jederzeit durchgeführt werden können.
- Ab Herbst 2020 erforderlich:
	- o Installation des PDF-Toolkit und GhostScript zur Generierung von PDF-Dateien (soweit nicht vorhanden). Alternativ können Q-PDF oder Programme der PDF-Tools AG (kostenpflichtig) eingesetzt werden.
- Für zukünftigen Mail-Versand Ihrer Rechnungen aus X-tanken heraus erforderlich:
	- $\circ$  Installation des Systembefehls mutt zum Versand von E-Mails. Alternativ kann in einfachen Anwendungsfällen der Befehl mail ausreichend sein.
	- o Ggf. Anpassung der Konfiguration des Servers zum Massenversand von E-Mails.

Prüfen Sie die neuen Systemanforderungen an Ihren Server bitte über die beiden neuen Programmpunkte:

- 10-01-08 Systembefehlsoptionen
- 10-01-07 Systembefehle

Testen Sie, insbesondere ob die vorgenommenen Einstellungen mit dem Vorgehen von X-tanken kompatibel sind, indem Sie die Tests in den Systembefehlsoptionen ausführen. Die Test-Prozedur ist in der jeweiligen Hilfe zum Programm (erreichbar unter der Funktionstaste F1) ausführlich erklärt.

Für ggf. notwendige Anpassungen an Ihrem Server sprechen Sie bitte mit dem Betreuer Ihrer Hardware. Leiten Sie gerne dieses Schreiben an ihn weiter.

Sobald Ihr Server den aktuellen Systemvoraussetzungen entspricht, können Sie das Update 1355 und alle folgenden wieder ganz normal einspielen.

Alle Funktionen zum Erstellen von PDF-Rechnungen, E-Mail-Versand, ZUGFeRD, XRechnung und mehr werden nach und nach in den kommenden Updates ausgeliefert.

Wir wünschen heute schon viel Freude damit.

Ihr X-tanken Team

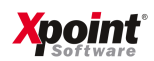